**Paires des syllabes finales**

– **Sous chaque image de la planche, place l'image qui possède la même syllabe finale**

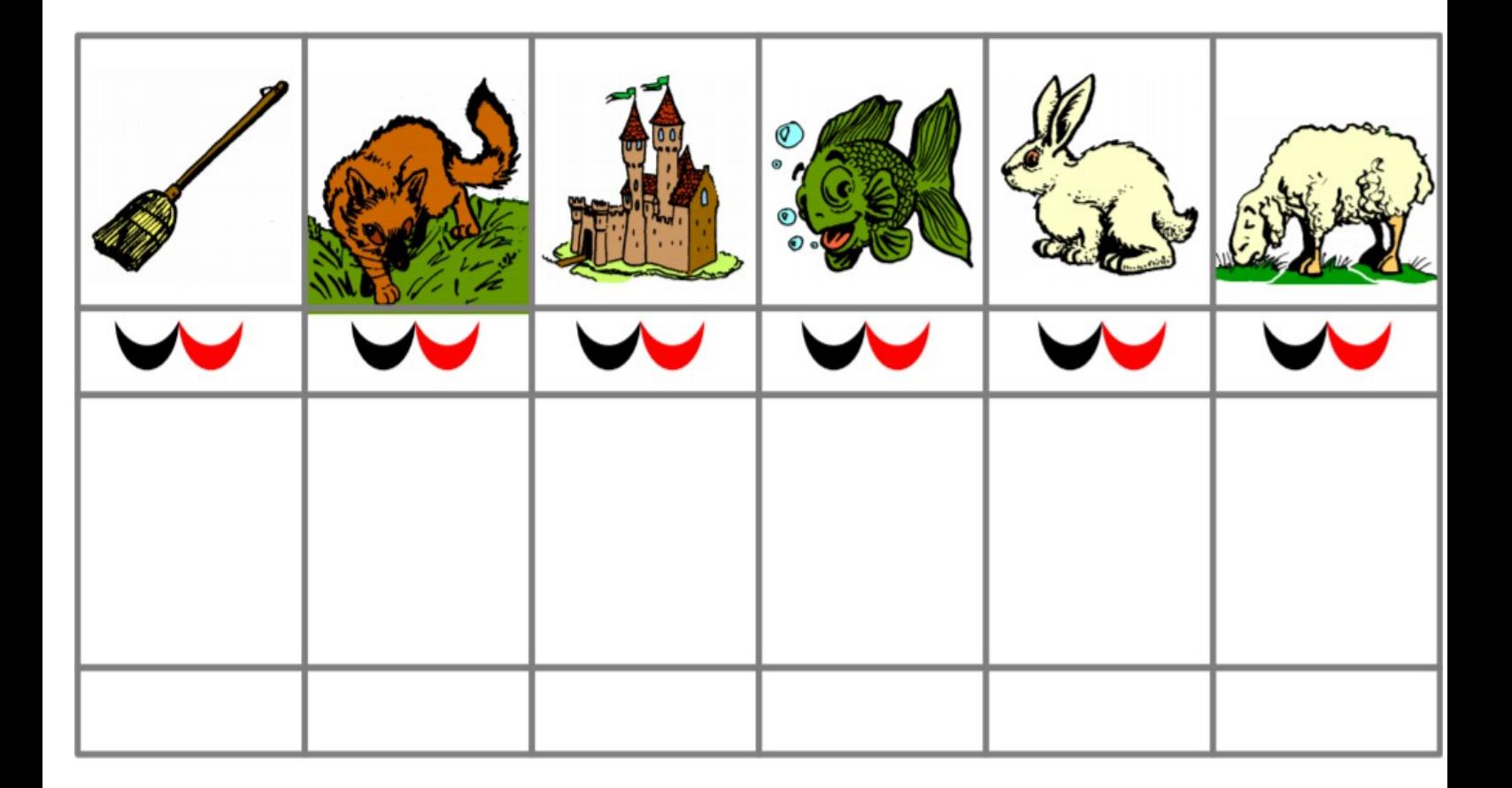

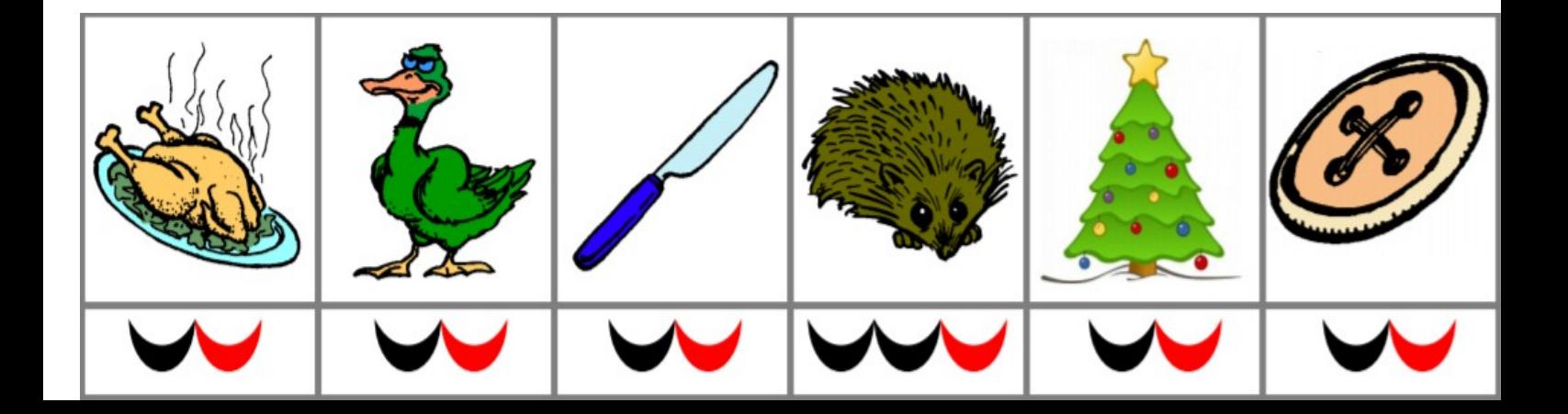

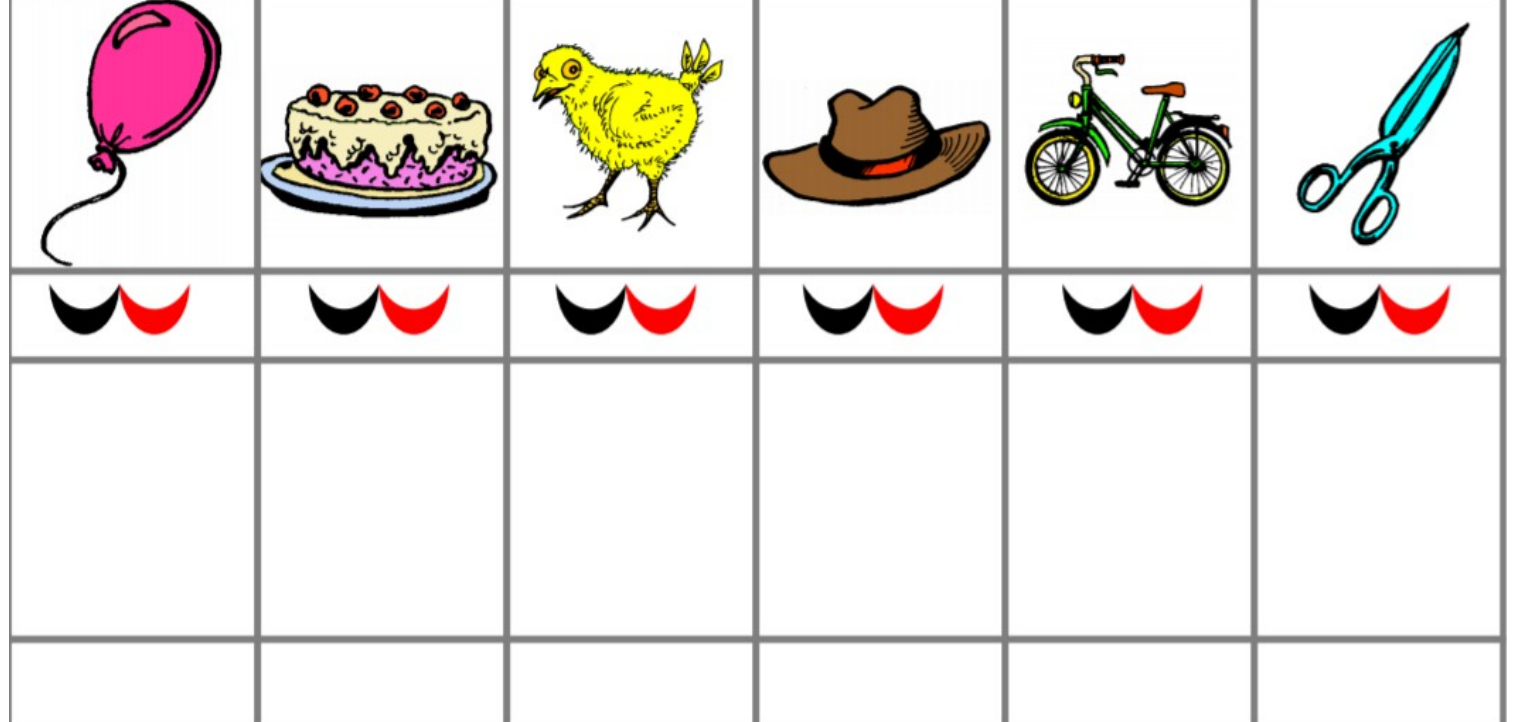

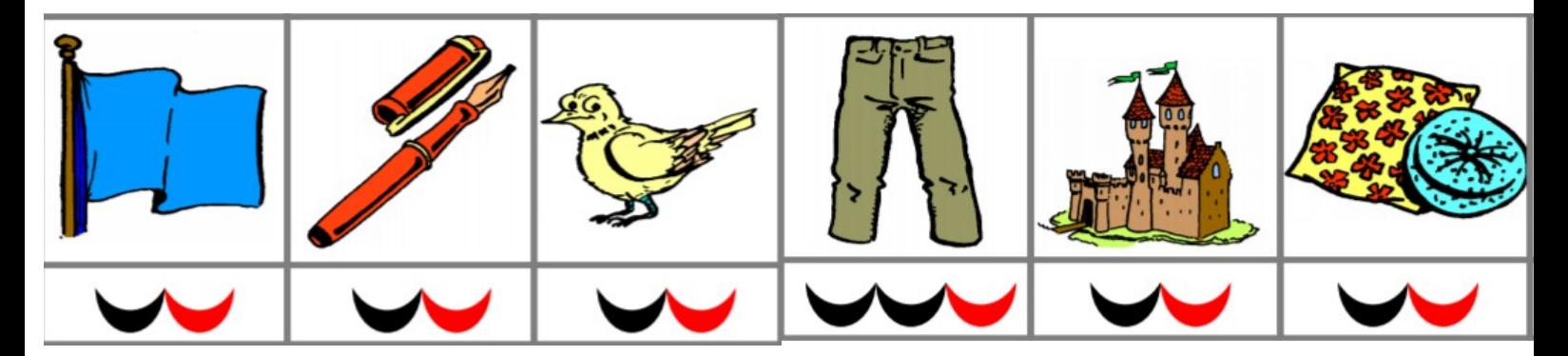

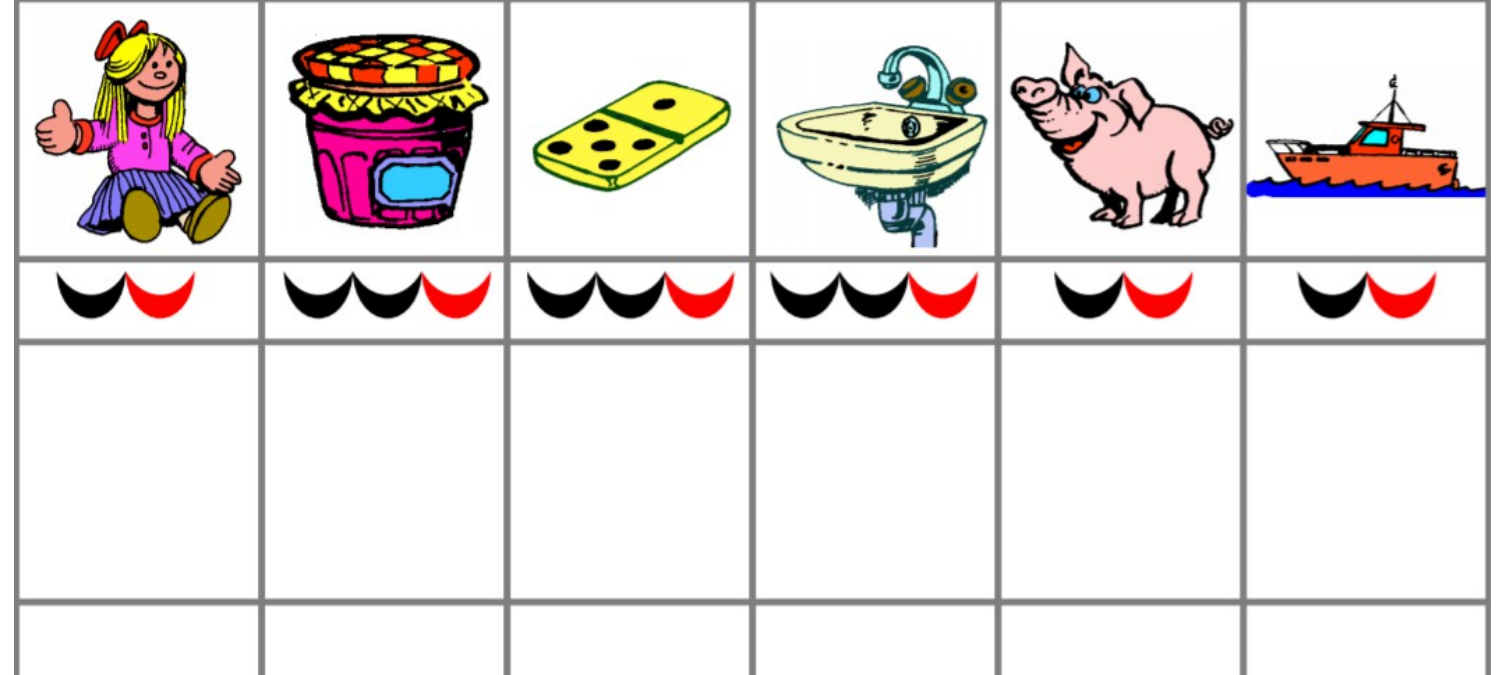

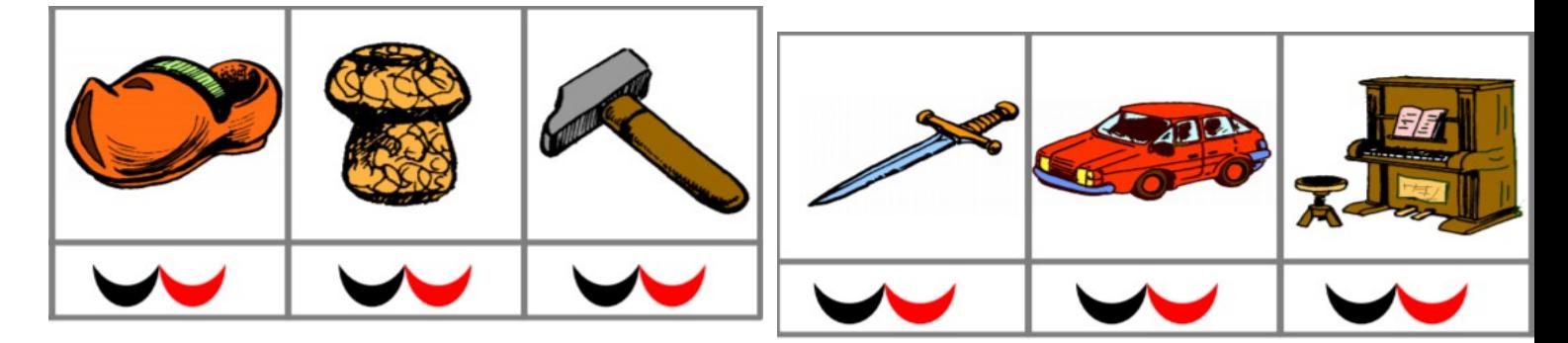

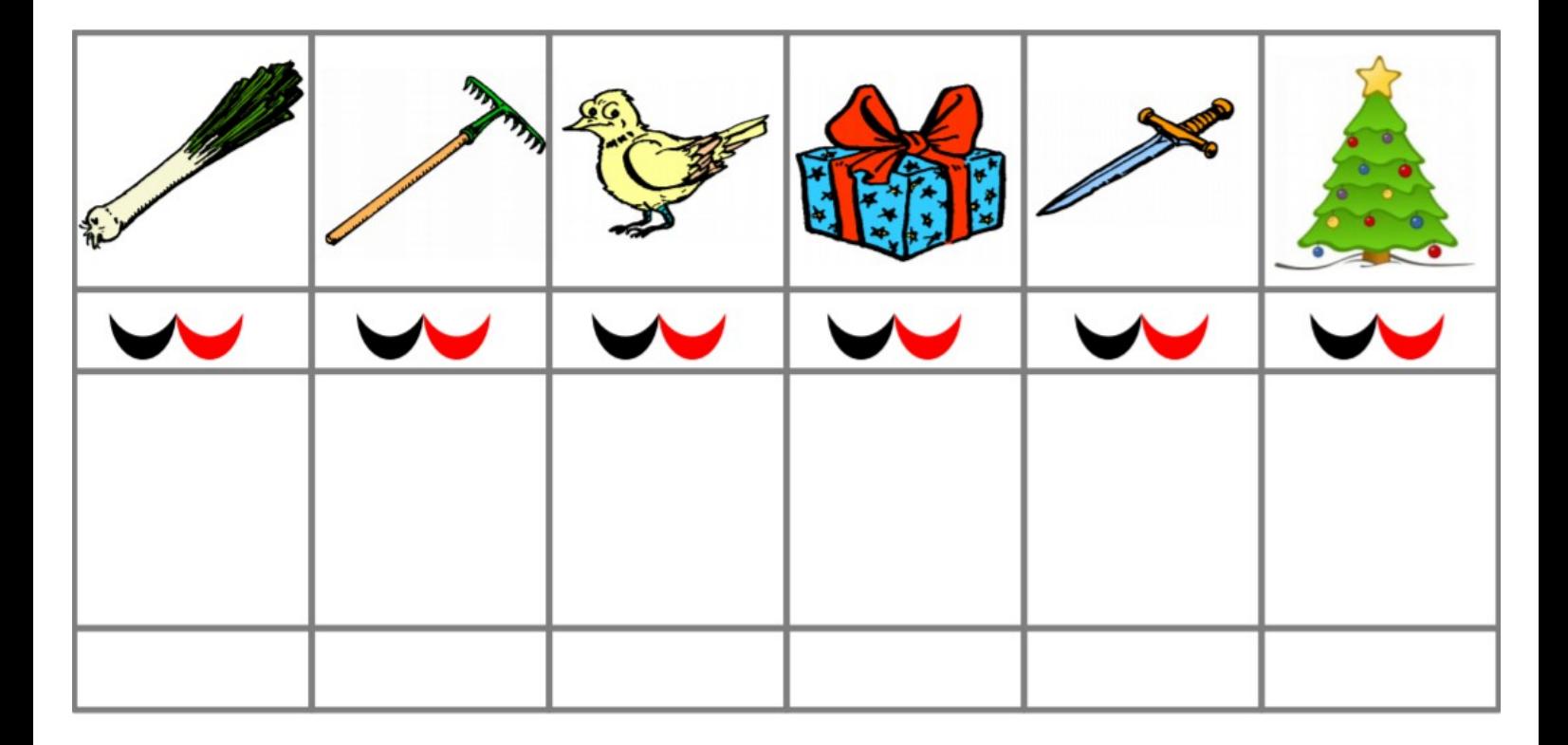

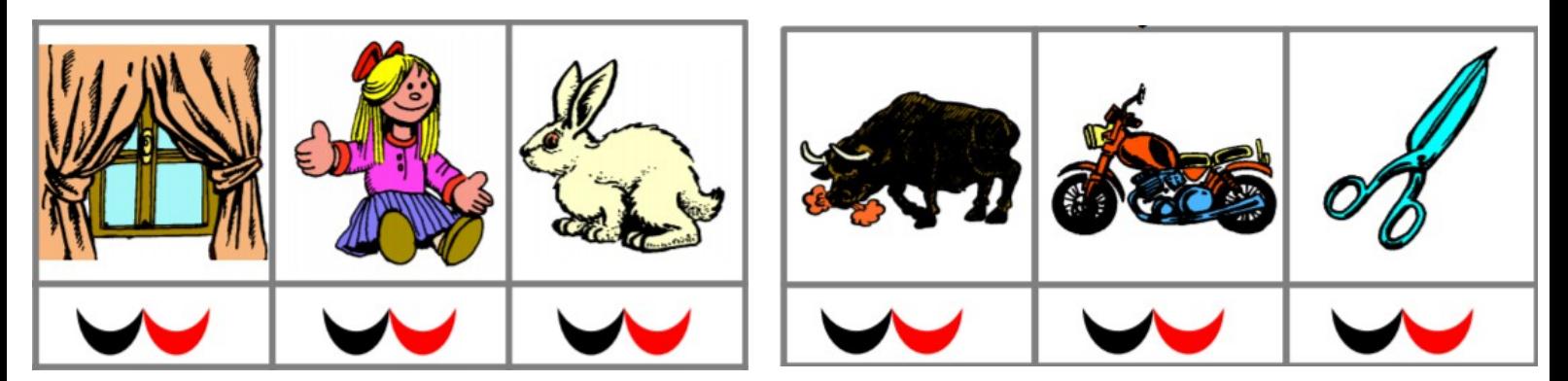